## Module 12 - Instructions on conducting hands-on advanced RAP exercises

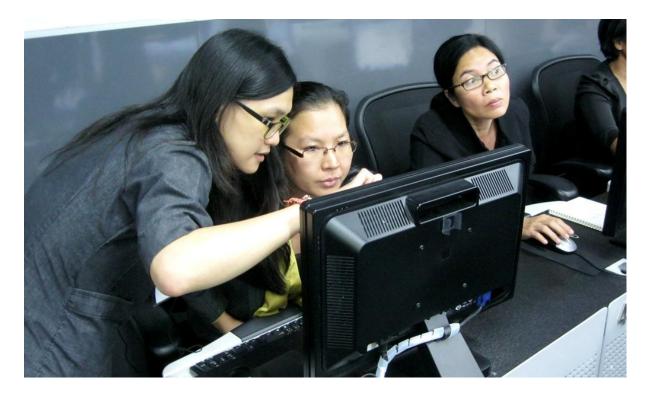

This session is designed to give participants practical experience in filling the blue worksheets in the Rapid Assessment Protocol model.

- 1. An Excel file containing four exercises is circulated to all the groups.
- 2. The first exercise is on mortality. Population, mortality rates, and the number of deaths are given for a particular year. Participants have to calculate the number of deaths and total population in the next year. *Formulas:* 
  - Number of deaths = population x mortality rate
  - Population in next year = population this year + births next year deaths next year
- 3. The second exercise is on the labour force and unemployment. The number of people in the working age group, labour force participation rate, and unemployment rate (in the labour force) are provided. Participants have to calculate the number of people in the labour force and the number of employed people. *Formulas:* 
  - Labour force = number of people in the working age group x labour force participation rate
  - Number of employed people = total labour force number of unemployed people
  - Number of unemployed people = total labour force x unemployment rate

- 4. The third exercise is on calculating the proportion of females who are in the informal sector and the number of newborns. *Formulas:* 
  - Female informal labour population = number of females in the labour force x proportion of females in the informal sector
  - Number of newborns = number of females x fertility rate
- 5. The fourth exercise is on GDP. The present year GDP (constant price and current price) and GDP growth rate are provided. Participants have to calculate the GDP deflator and GDP in the next year.

Formulas:

- GDP in the next year = current year GDP x GDP growth rate
- GDP deflator = current price GDP / constant price GDP

The solutions to the exercises are provided in the Excel file.

Duration: 2.5 hours